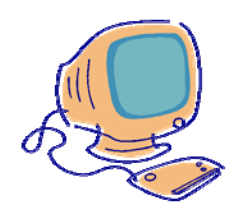

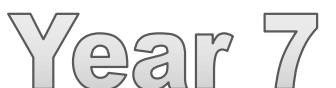

# Computing

5. Programming with Python

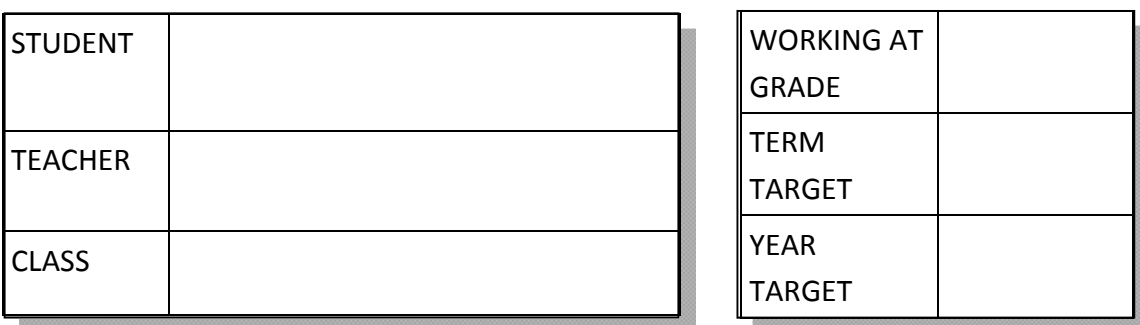

GRADE FOR THIS TOPIC

The long answer questions in this booklet are designed to stretch and challenge you. It is important that you understand how they should be answered. You should structure your answer like this:

**1st Paragraph** – should explain the key term e.g. give a definition.

**2nd Paragraph** – should make a point (could be an advantage or disadvantage) and explain the point fully giving an example where necessary.

**3rd Paragraph** – should make another point (could be an advantage or disadvantage) and explain the point fully giving an example where necessary.

**4th Paragraph** – should make a point (could be an advantage or disadvantage) and explain the point fully giving an example where necessary.

You should have at least 1 advantage and 1 disadvantage.

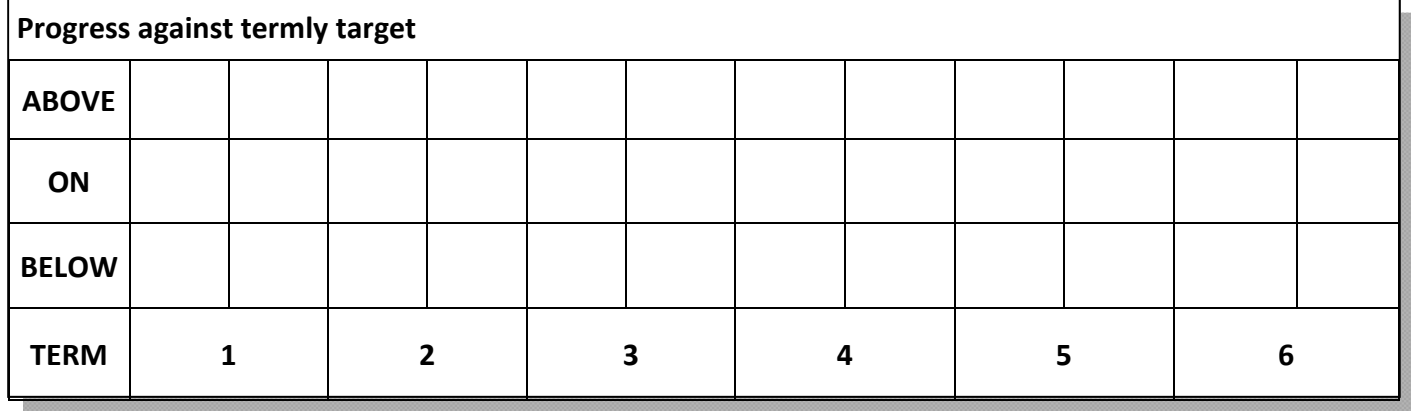

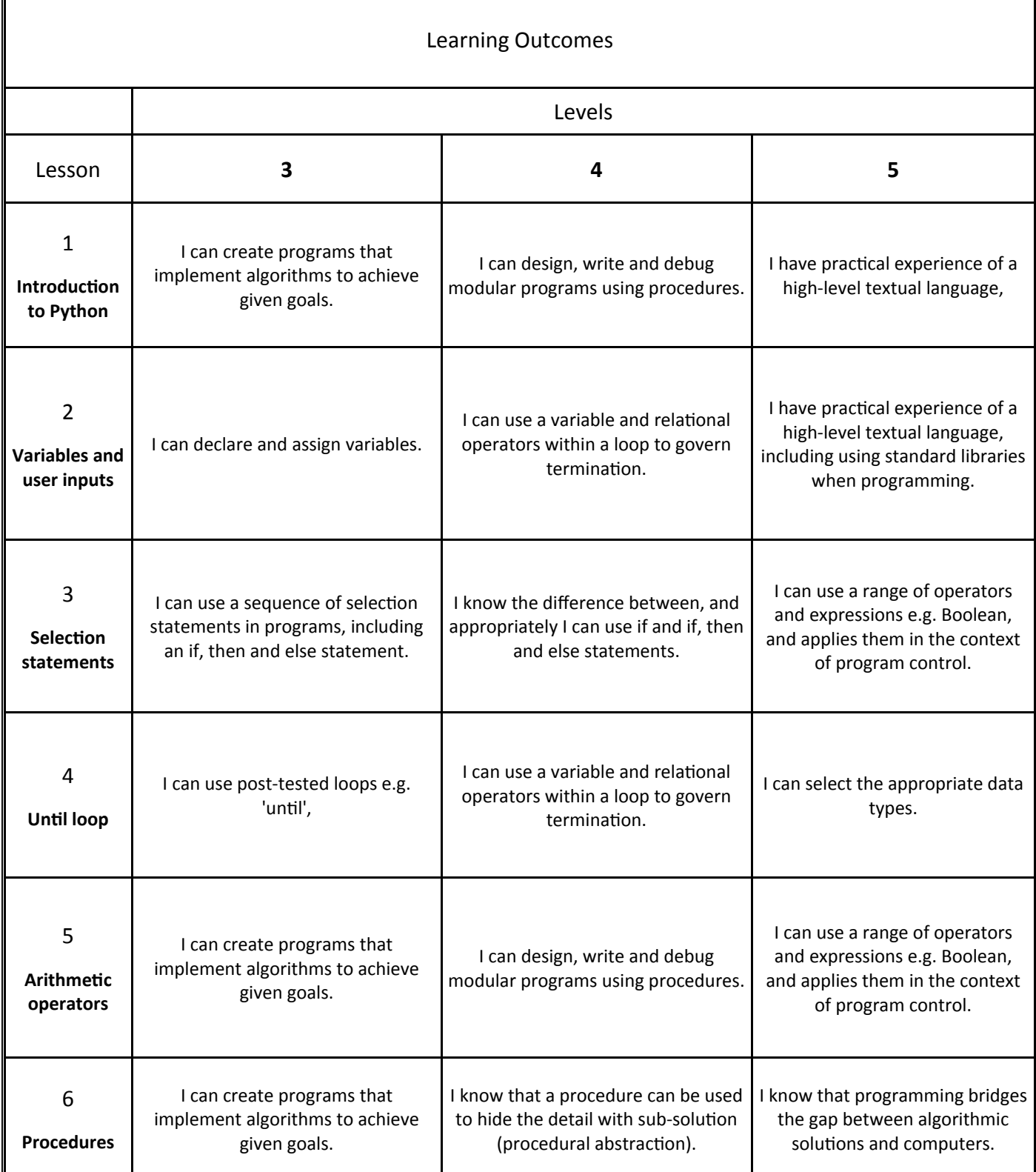

#### **1. IntroducƟon to Python**

What do you think programming is?

Can you name any programming languages?

### print("Hello World")

What colours are used when you type the above code into IDLE?

print =  $( ) =$ "Hello World" =

Run the program by pressing F5 - you will be prompted to save.

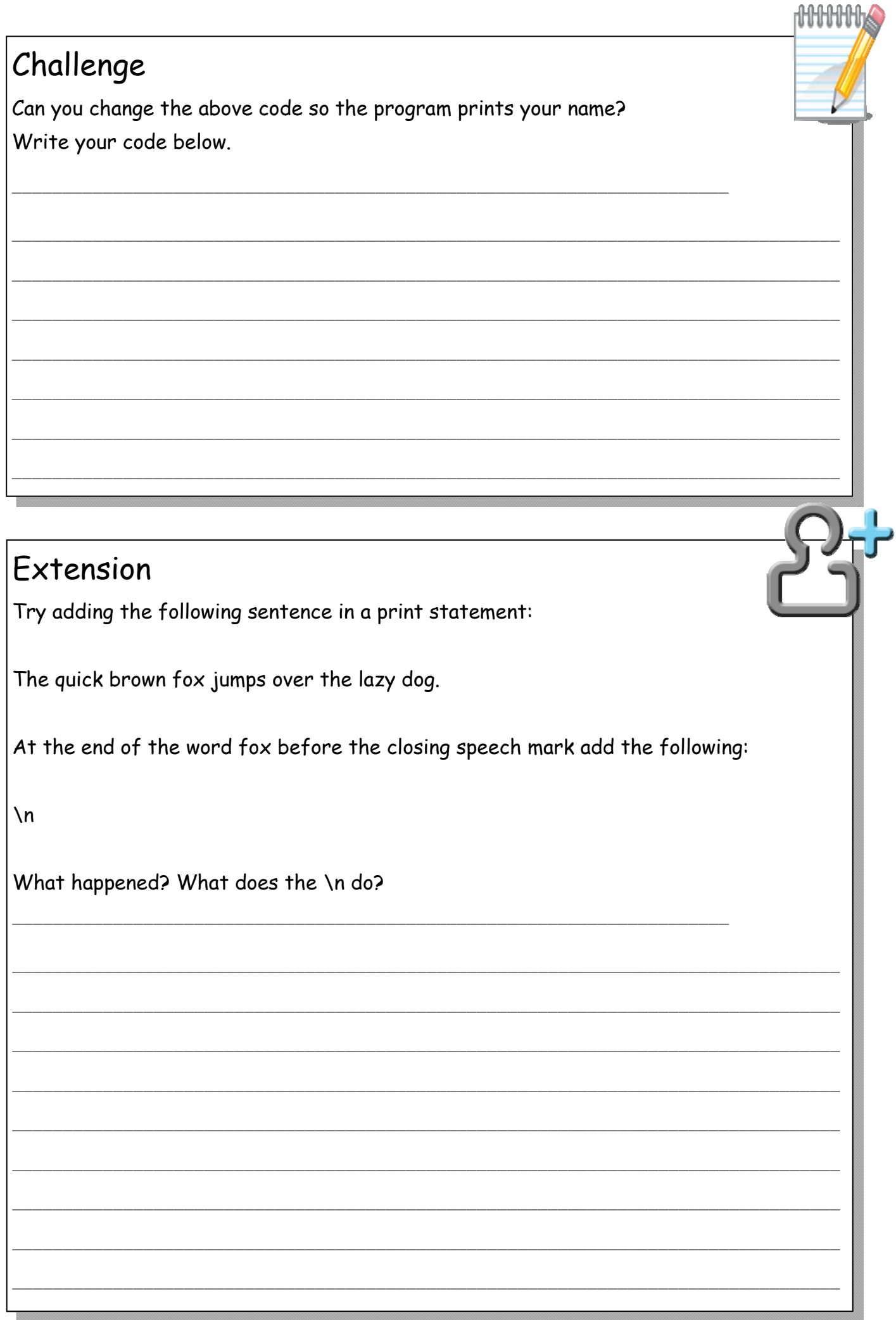

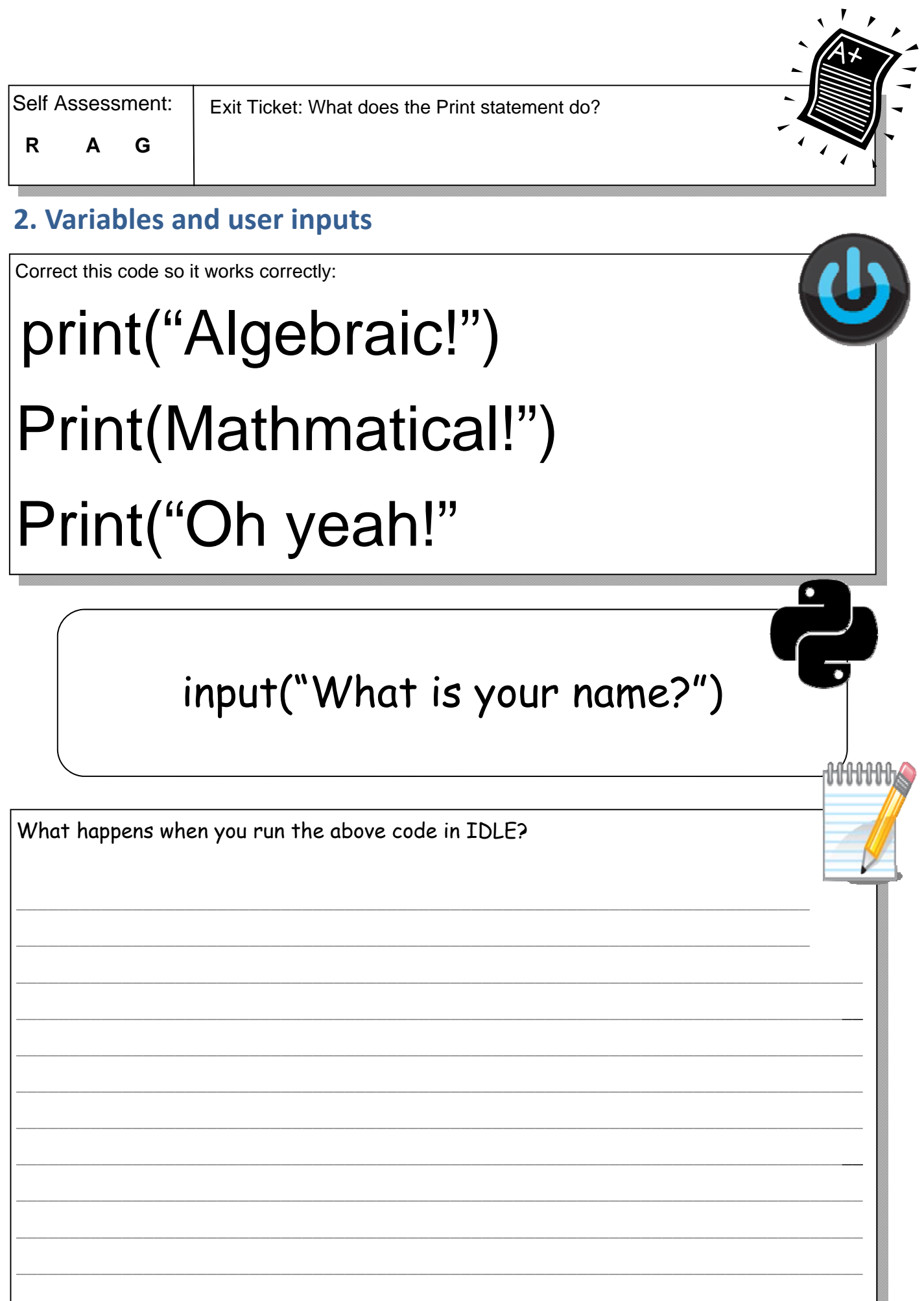

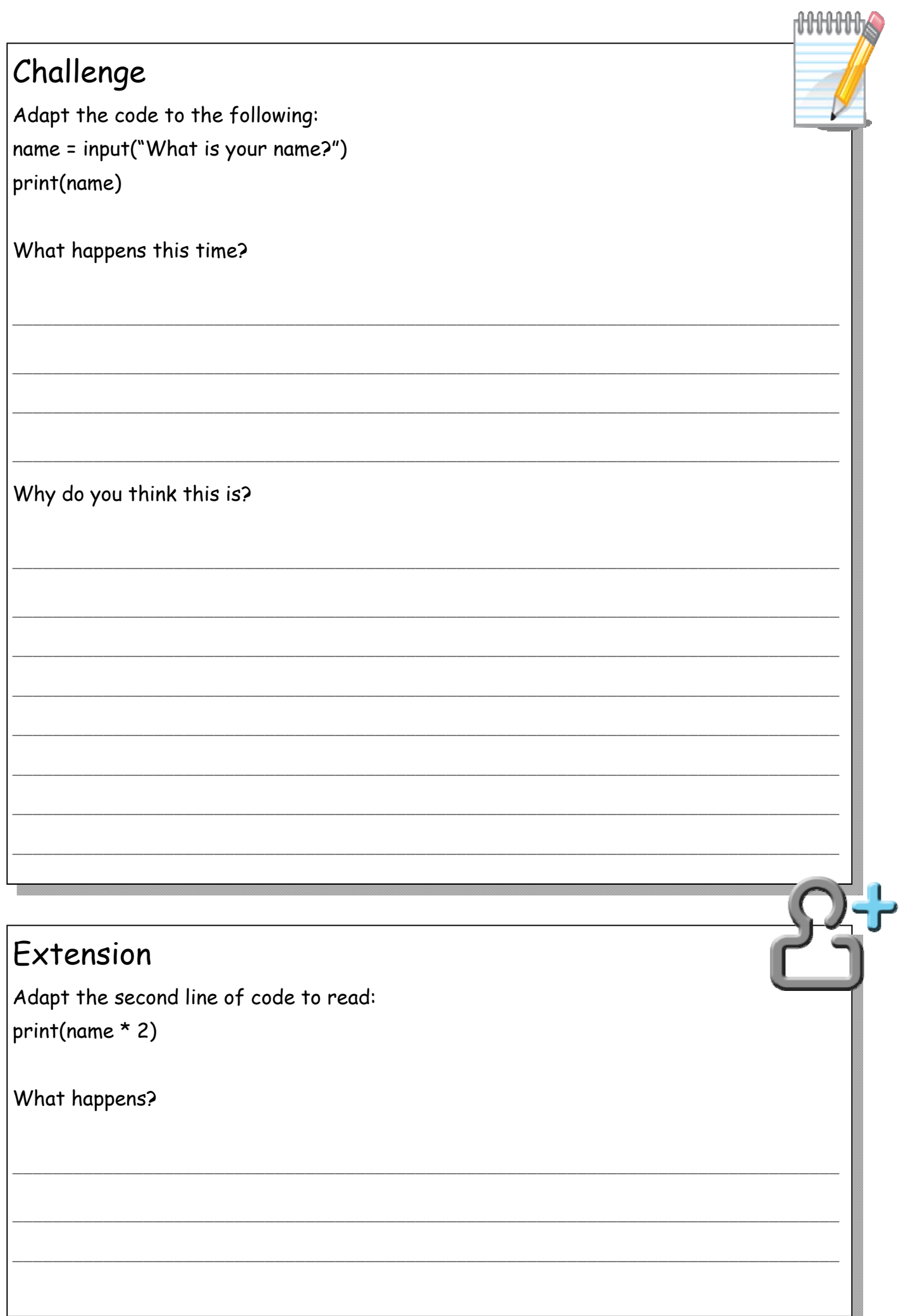

×

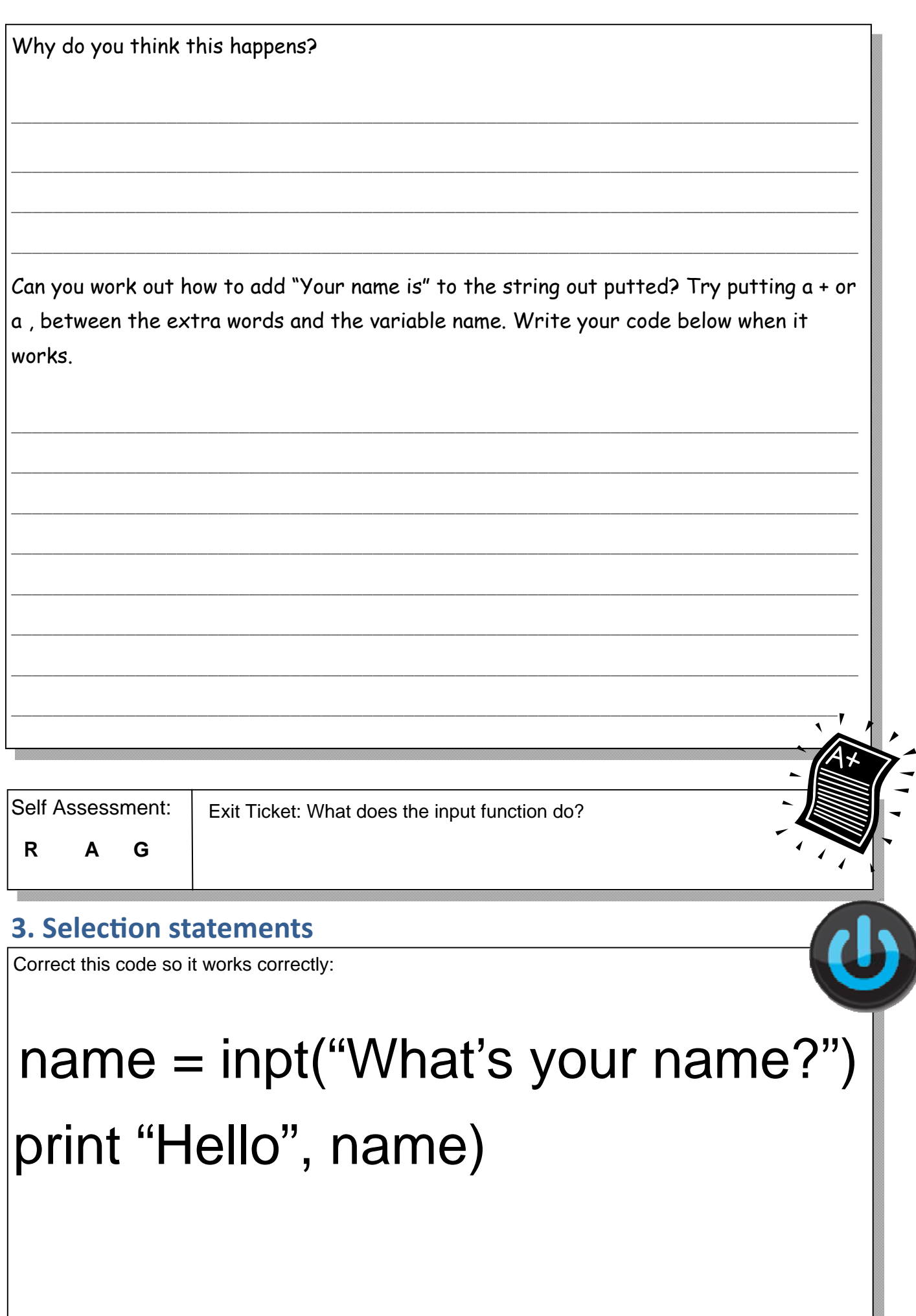

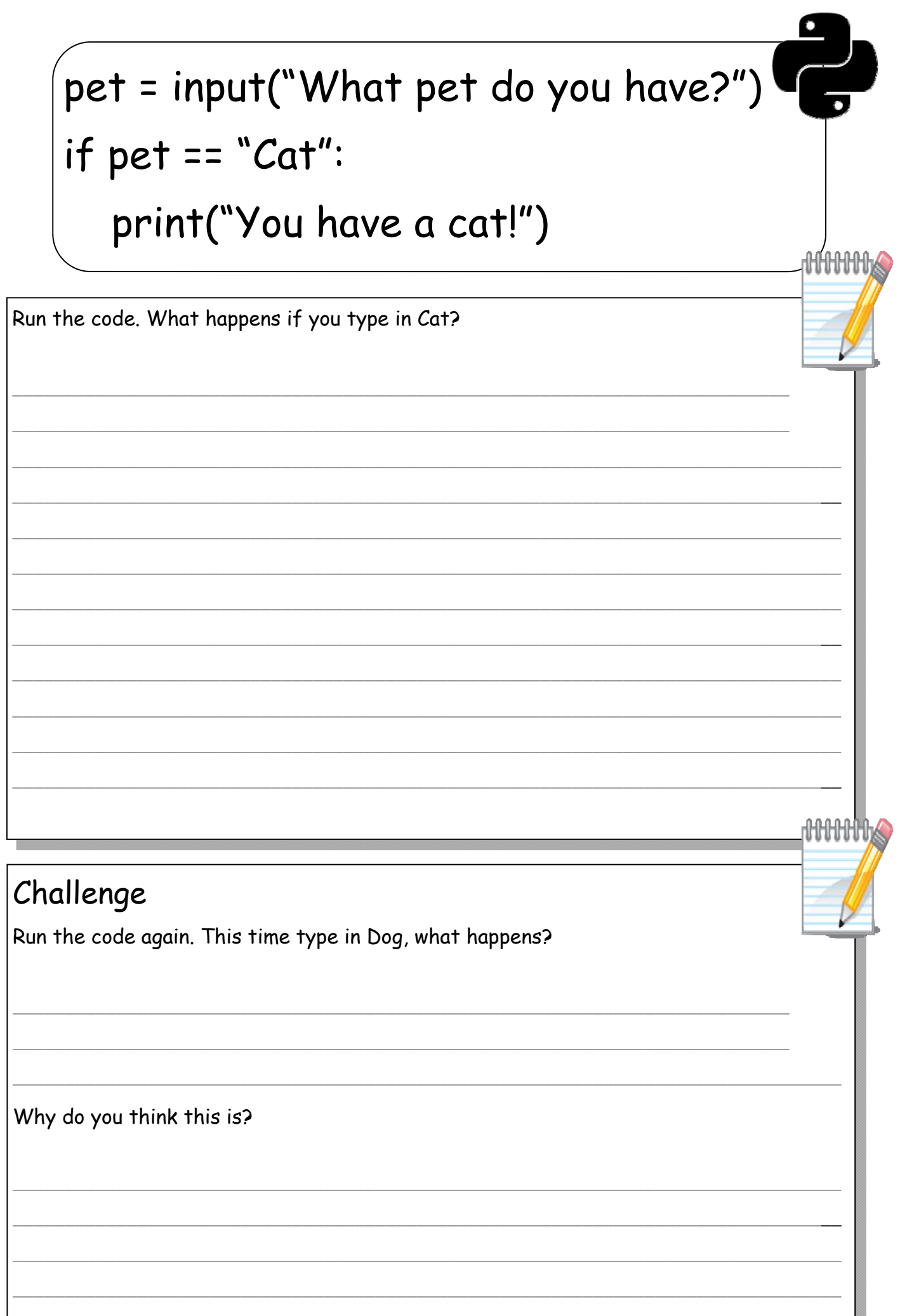

```
name = input("What is your name?") 
if name == "Dave": 
   print("Hello Dave") 
elif name == "Peter": 
   print("Hello Peter") 
else: 
   print("Hello")
```
#### Challenge

Run the code. Try typing in Dave, then Peter and then another name. In the test table below explain what you would expect to happen and what actually happened for each run.

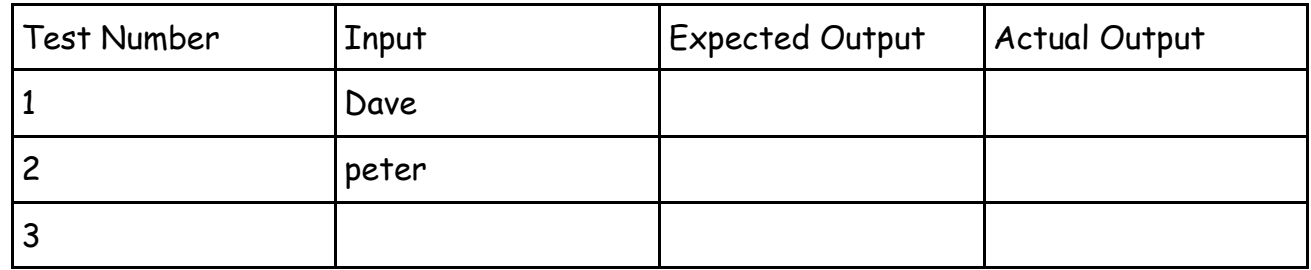

\_\_\_\_\_\_\_\_\_\_\_\_\_\_\_\_\_\_\_\_\_\_\_\_\_\_\_\_\_\_\_\_\_\_\_\_\_\_\_\_\_\_\_\_\_\_\_\_\_\_\_\_\_\_\_\_\_\_\_\_\_\_\_\_\_\_\_\_\_\_\_\_\_\_\_

\_\_\_\_\_\_\_\_\_\_\_\_\_\_\_\_\_\_\_\_\_\_\_\_\_\_\_\_\_\_\_\_\_\_\_\_\_\_\_\_\_\_\_\_\_\_\_\_\_\_\_\_\_\_\_\_\_\_\_\_\_\_\_\_\_\_\_\_\_\_\_\_\_\_\_

\_\_\_\_\_\_\_\_\_\_\_\_\_\_\_\_\_\_\_\_\_\_\_\_\_\_\_\_\_\_\_\_\_\_\_\_\_\_\_\_\_\_\_\_\_\_\_\_\_\_\_\_\_\_\_\_\_\_\_\_\_\_\_\_\_\_\_\_\_\_\_\_\_\_\_\_\_\_\_\_

\_\_\_\_\_\_\_\_\_\_\_\_\_\_\_\_\_\_\_\_\_\_\_\_\_\_\_\_\_\_\_\_\_\_\_\_\_\_\_\_\_\_\_\_\_\_\_\_\_\_\_\_\_\_\_\_\_\_\_\_\_\_\_\_\_\_\_\_\_\_\_\_\_\_\_\_\_\_\_\_

\_\_\_\_\_\_\_\_\_\_\_\_\_\_\_\_\_\_\_\_\_\_\_\_\_\_\_\_\_\_\_\_\_\_\_\_\_\_\_\_\_\_\_\_\_\_\_\_\_\_\_\_\_\_\_\_\_\_\_\_\_\_\_\_\_\_\_\_\_\_\_\_\_\_\_\_\_\_\_\_

\_\_\_\_\_\_\_\_\_\_\_\_\_\_\_\_\_\_\_\_\_\_\_\_\_\_\_\_\_\_\_\_\_\_\_\_\_\_\_\_\_\_\_\_\_\_\_\_\_\_\_\_\_\_\_\_\_\_\_\_\_\_\_\_\_\_\_\_\_\_\_\_\_\_\_\_\_\_\_\_

What happened when you typed your own choice of name? WHY?

Add the following code to the second line of your program: name = name.capitalize()

What does this do?

ннын

#### Extension

Adapt the code to request the users age (don't forget to type cast for int!). age = int(input("How old are you?") if age  $> 18$ :

print("You are old enough!")

Try running your code - use a test table to find out what is output for different inputs.

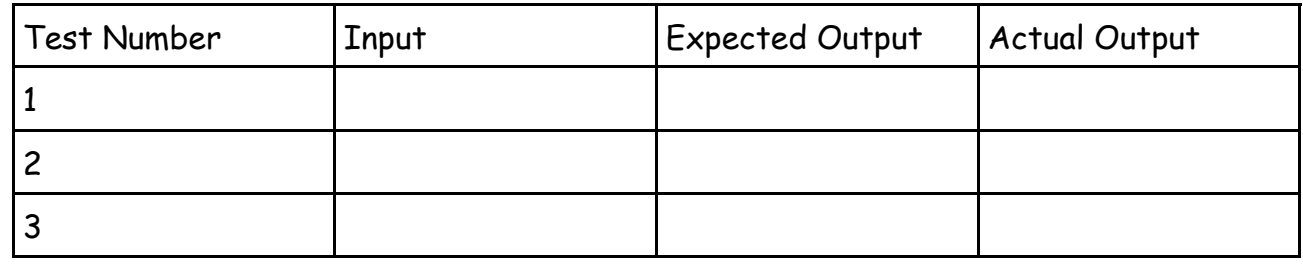

Now try the relational operators below, can you work out what each one does?

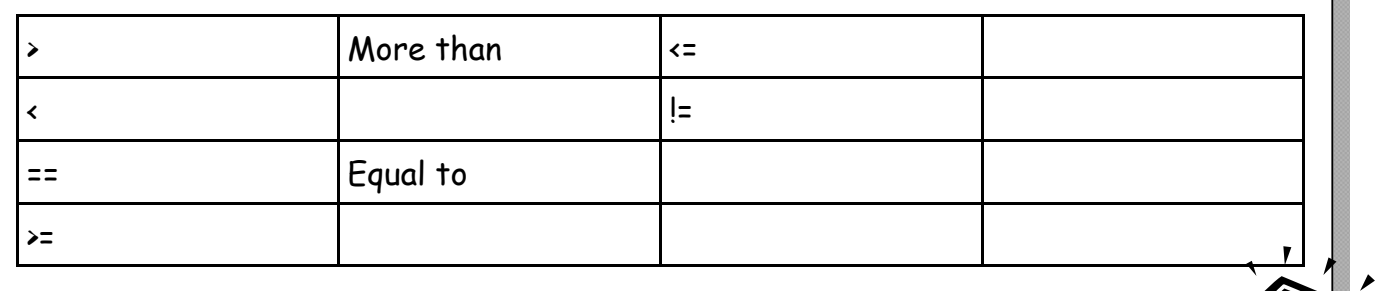

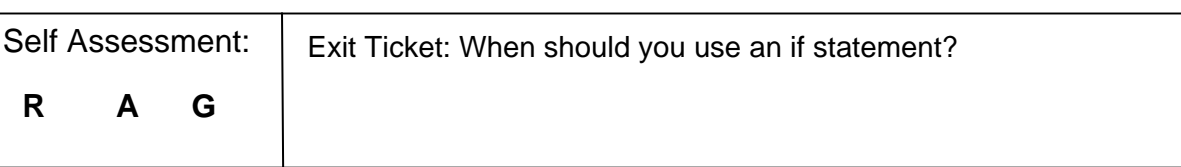

#### **4. UnƟl loop**

Correct this code so it works correctly:

cartoon = Input("What is your favourite cartoon?")

```
if carton == "Regular Show":
```

```
 print("Oh yeah!)
```
#### else

```
 print(My mum!")
```
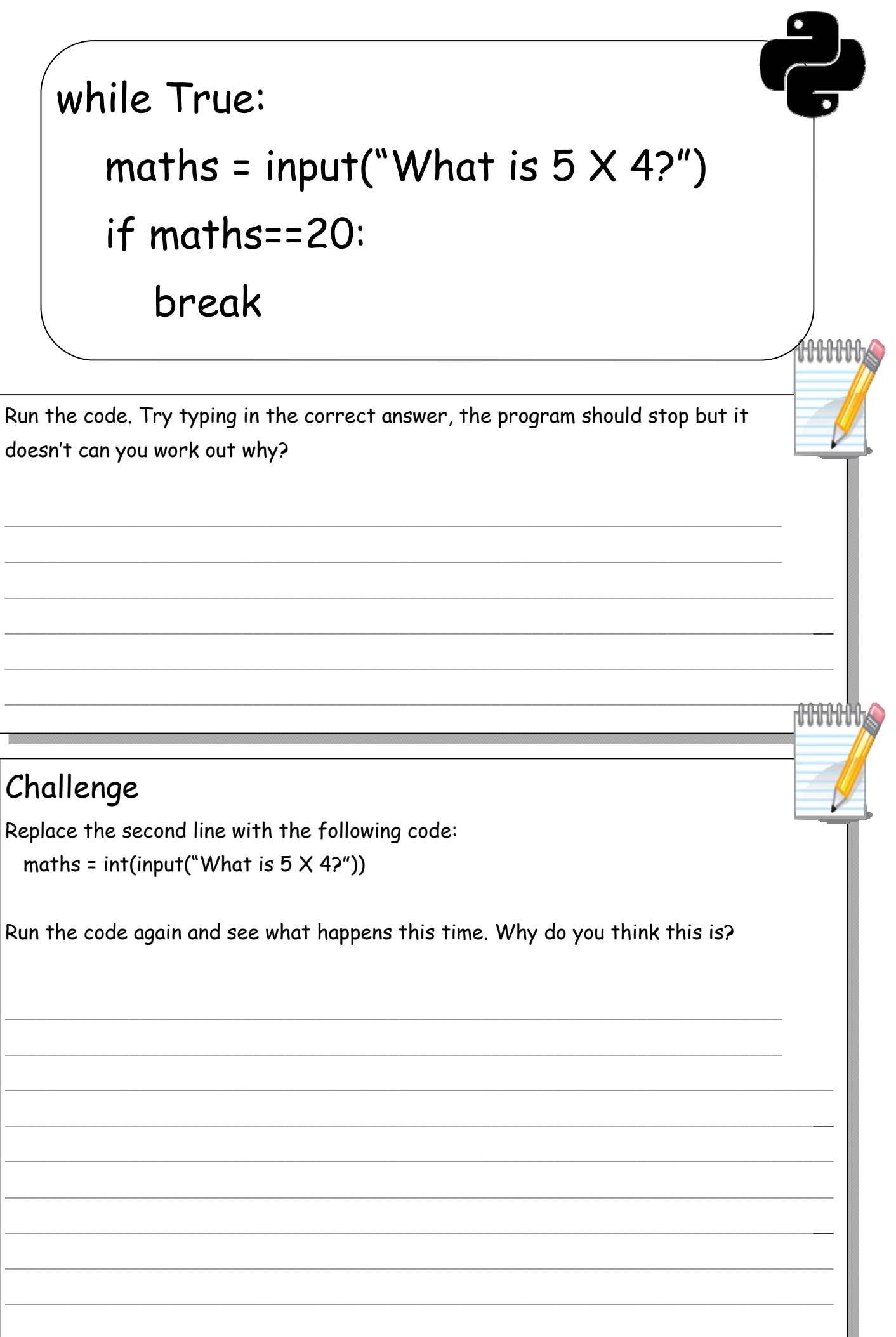

æ

#### Extension

Research what the following functions do and complete the table below.

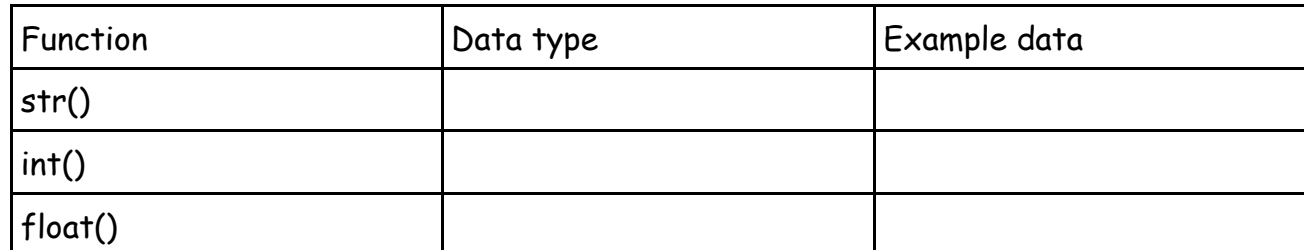

Can you write an example program that uses each data type?

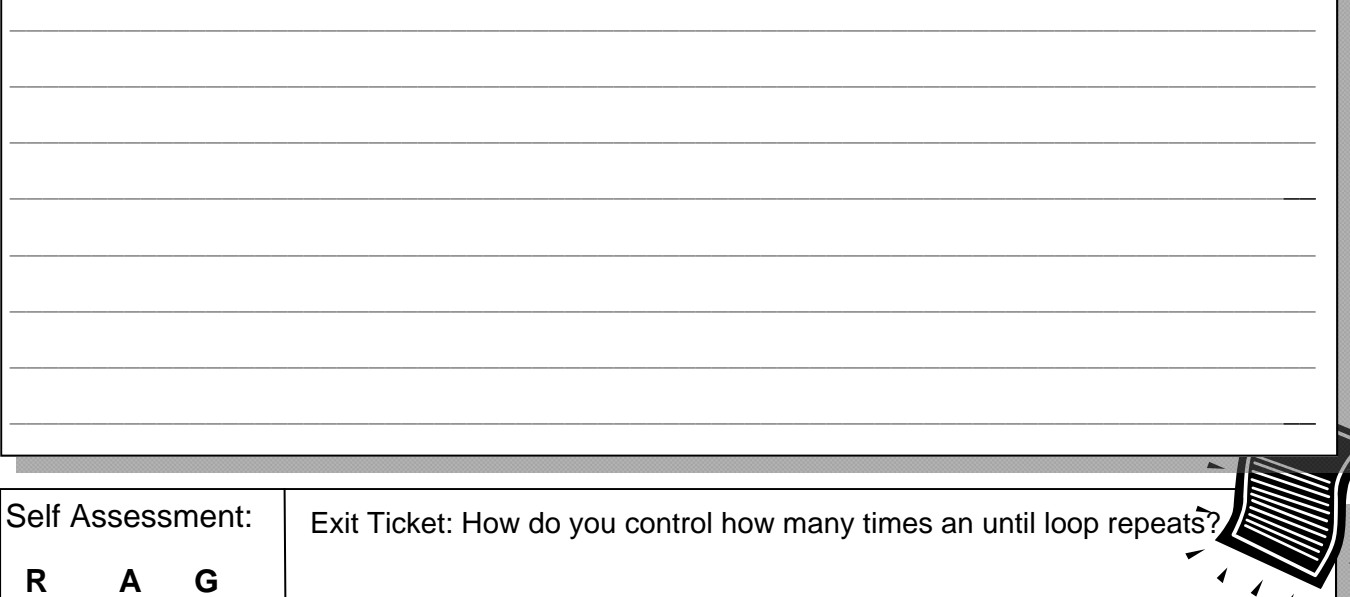

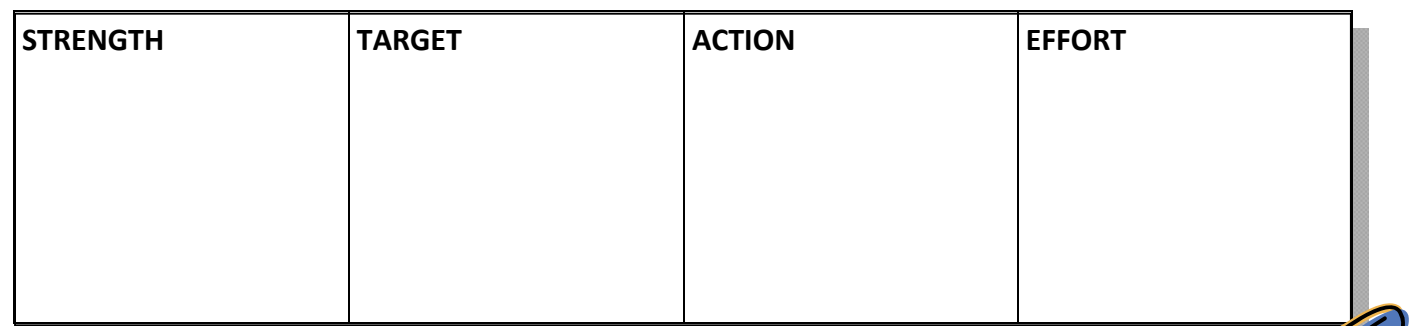

*Green Pen Activity:* 

#### **5. Arithmetic operators**

Correct the following code so it runs correctly:

## while true:

## maths = input("What is  $100 \times 4$ ?)

if maths=400:

break

# multiplication =  $5 * 3$

print(muliplication)

What happens when you run the above code in IDLE?

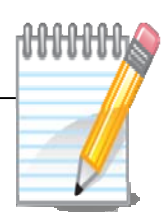

#### Challenge

Adapt the code and test the following mathematical operators, complete the table once you have worked out what each one does (the last three are tricky!)

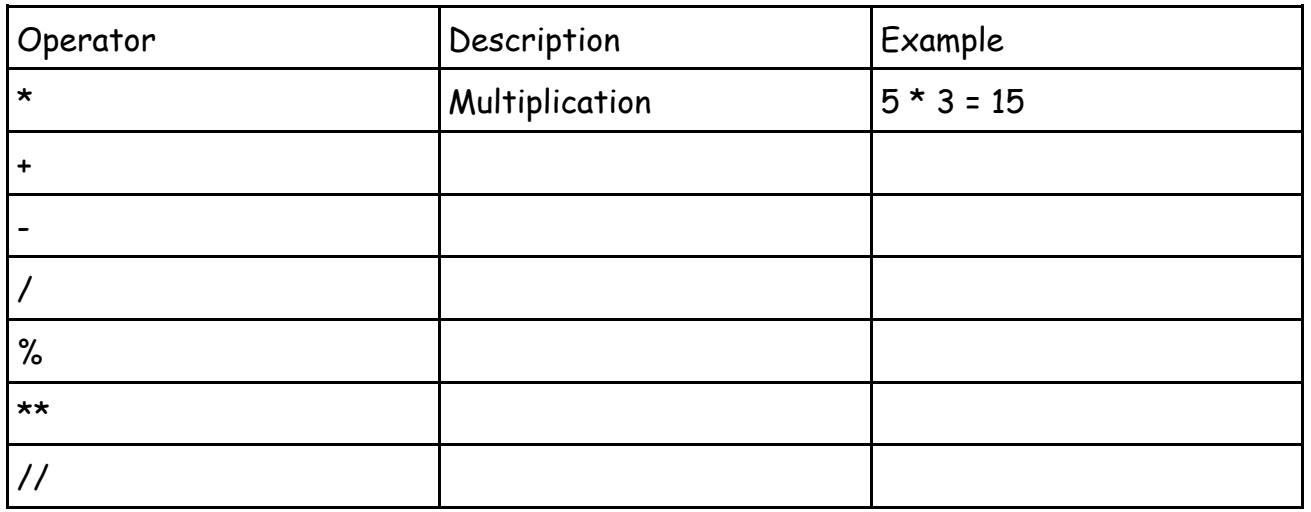

Can you write an example program for each operator?

#### Extension

Michael Smith runs a business that sells carpet.

He would like you to write a program that asks the user for the width and the depth of the room and then works out how much carpet they will need.

The program will then ask them what carpet they want to buy (they can choose fromTufted or Woven).

Using the below prices work out how much their choice of carpet will cost in total.

Tufted = £8.00 a meter Woven = £7.50 a meter

Extend the program to ask if the user wants underlay and add this into the total price for the customer - choose a suitable price per meter for the underlay.

\_\_\_\_\_\_\_\_\_\_\_\_\_\_\_\_\_\_\_\_\_\_\_\_\_\_\_\_\_\_\_\_\_\_\_\_\_\_\_\_\_\_\_\_\_\_\_\_\_\_\_\_\_\_\_\_\_\_\_\_\_\_\_\_\_\_\_\_\_\_\_\_\_\_\_\_\_\_\_\_

\_\_\_\_\_\_\_\_\_\_\_\_\_\_\_\_\_\_\_\_\_\_\_\_\_\_\_\_\_\_\_\_\_\_\_\_\_\_\_\_\_\_\_\_\_\_\_\_\_\_\_\_\_\_\_\_\_\_\_\_\_\_\_\_\_\_\_\_\_\_\_\_\_\_\_\_\_\_\_\_

\_\_\_\_\_\_\_\_\_\_\_\_\_\_\_\_\_\_\_\_\_\_\_\_\_\_\_\_\_\_\_\_\_\_\_\_\_\_\_\_\_\_\_\_\_\_\_\_\_\_\_\_\_\_\_\_\_\_\_\_\_\_\_\_\_\_\_\_\_\_\_\_\_\_\_\_\_\_\_\_

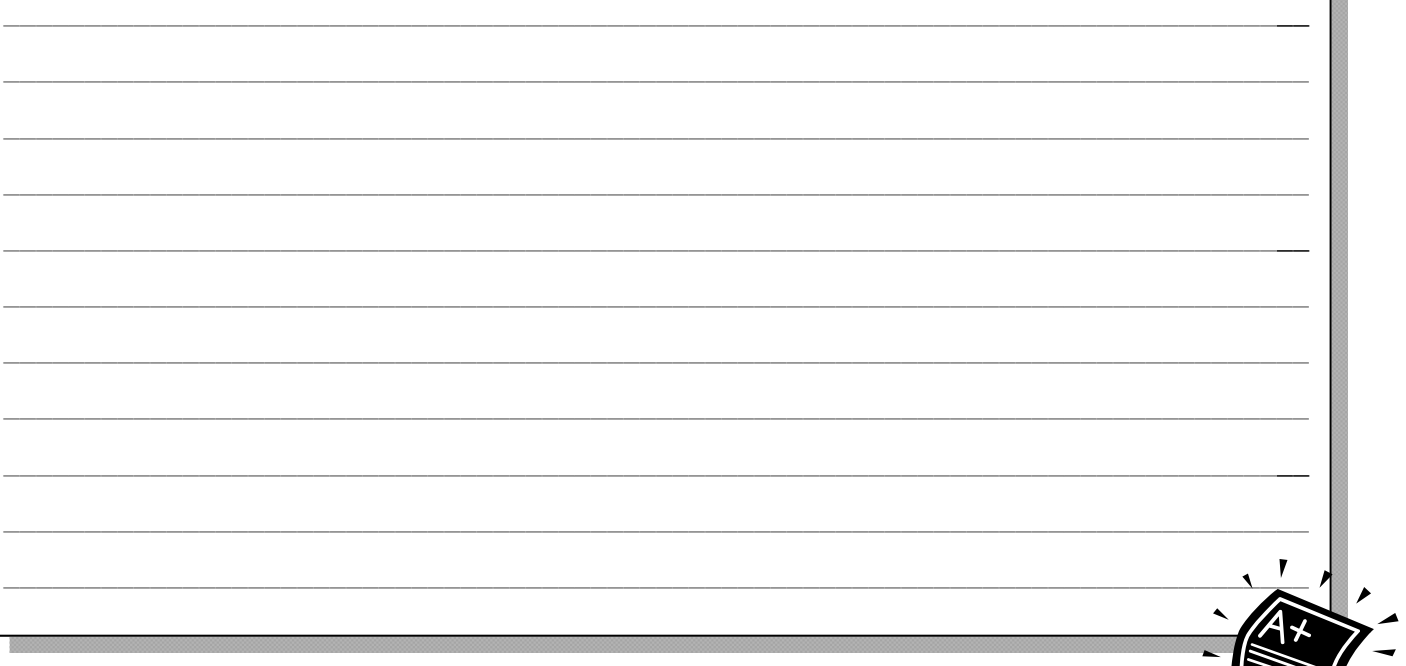

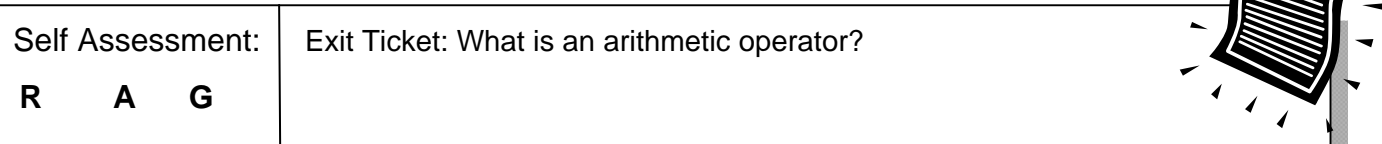

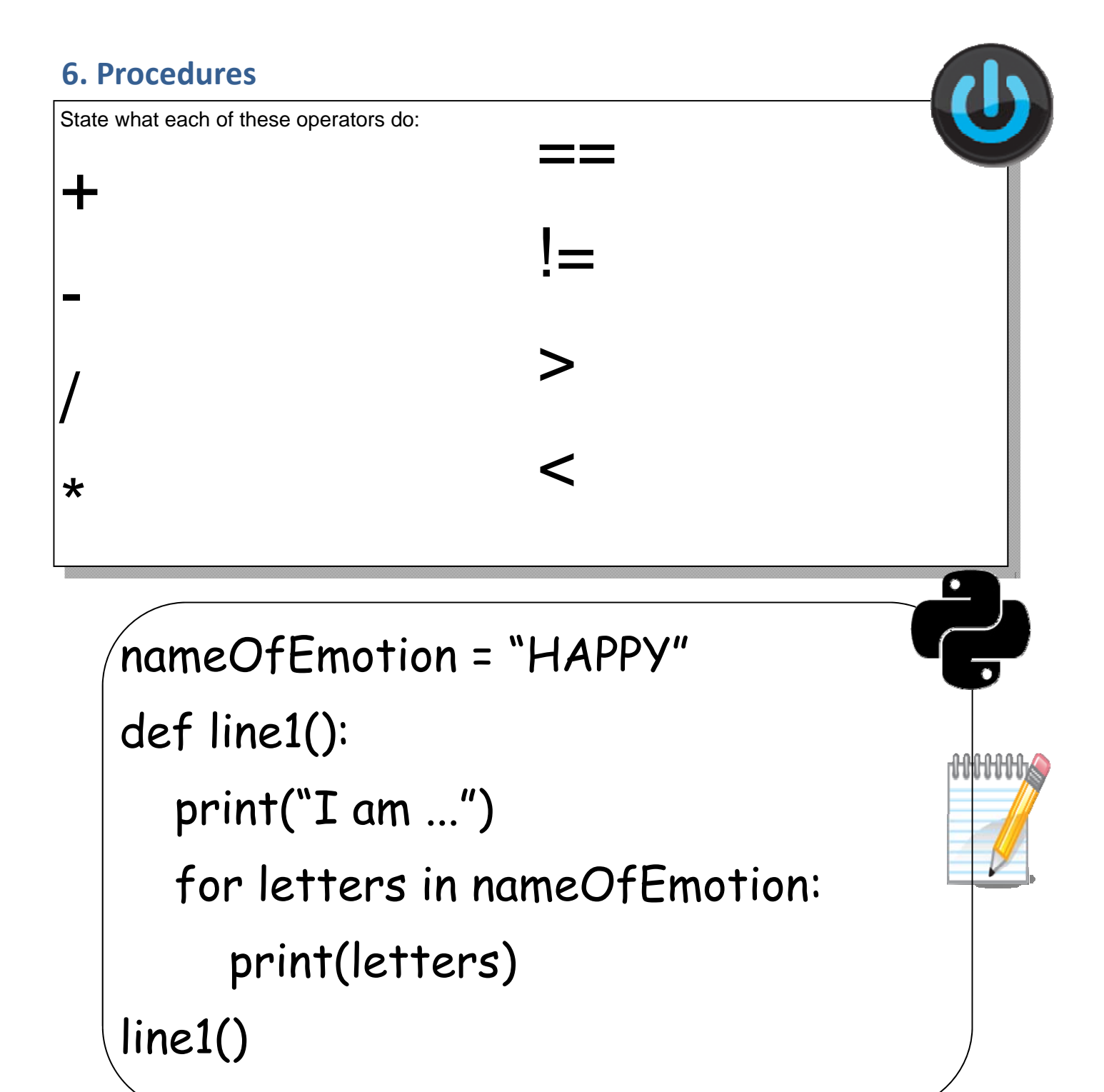

What happens when you run the above code in IDLE?

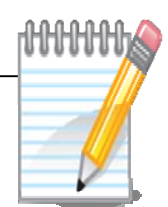

#### Challenge

Run the code. line1() is a procedure that is used each time you need to print line 1 of the song I am H.A.P.P.Y. When you write line1() at the end of the program this is called calling a procedure.

Try writing a different emotion where you have assigned the variable at the top. What do you think the following line of code does (hint this is a type of loop): for letters in nameOfEmotion:

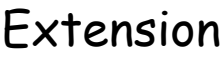

The other line of the song is: I know I am, I'm sure I am

The completed program should run as follows:

 $line(1()$ 

 $line(1()$ 

 $line<sub>2()</sub>$ 

 $line(1()$ 

Can you work out how to define a second procedure for line2() and add this to your program, adapting the call to the functions at the end so the song is printed in the correct order on screen.

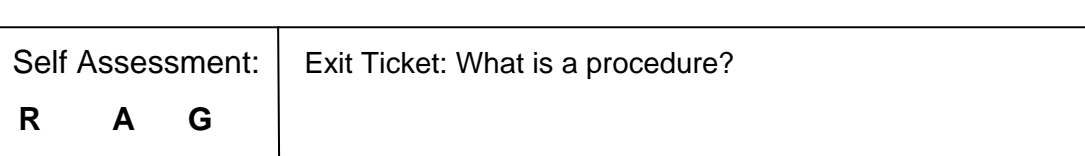

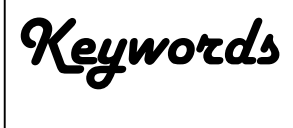

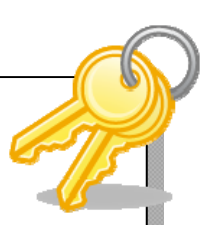

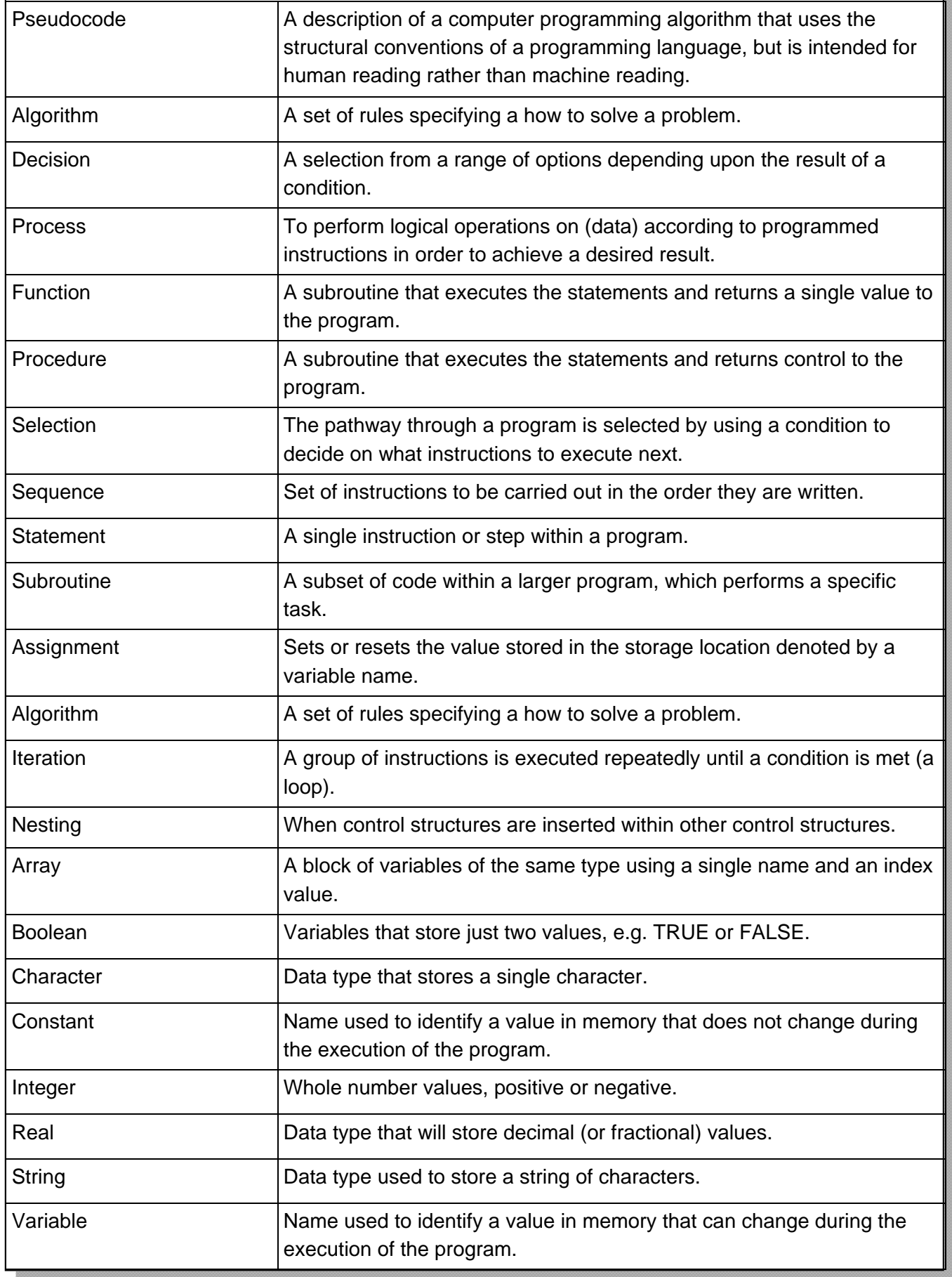